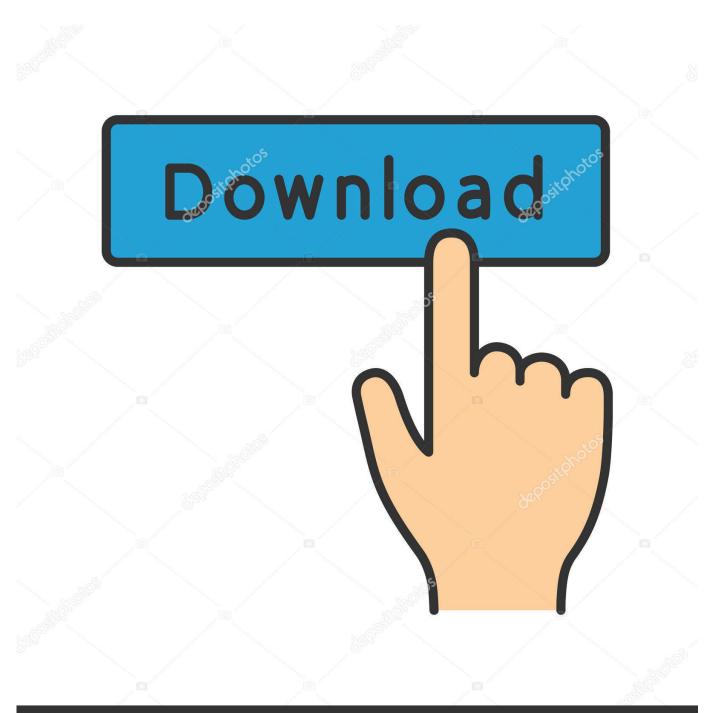

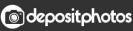

Image ID: 211427236 www.depositphotos.com

Minicom Usb Serial Ubuntu Server

| Synaptic Package Manager Edit Backage Settings tielp |                                                                                                    |                                         |                 |                               |
|------------------------------------------------------|----------------------------------------------------------------------------------------------------|-----------------------------------------|-----------------|-------------------------------|
| Reload Mark All Upgrades                             |                                                                                                    | iarch                                   |                 |                               |
| All .                                                | 5 Package                                                                                                    | Installed Version                       | Latest Version  | Description                   |
| minicom                                              | 🔳 🧔 minicam                                                                                                    | 2.1.10                                  | 2.1.10          | friendly menu driven serial o |
|                                                      | 🗆 modemu 📀                                                                                                    | Find                                    |                 | Teinet services for commun    |
|                                                      |                                                                                                    | rch: minicom<br>k in: Description and N | eme 💠           |                               |
|                                                      |                                                                                                    | 🗶 Cancel                                | X Cancel Cancel |                               |
|                                                      | friendly menu driven serial communication program<br>Mnicom is a clone of the MS-DOS "Rio" communication program. It emulates<br>ANSI and VTIO2 terminals, has a dialing directory and auto 2modem download,<br>backports for the stabile Debian releases are provided at Mnicom's upstream<br>homepage, which can be found at http://wioth.debian.org/projects/minicomy. |                                         |                 |                               |
| ()                                                   | i l                                                                                                    |                                         |                 |                               |
| Sections Status                                      |                                                                                                    |                                         |                 |                               |
| Sparch Results                                       |                                                                                                    |                                         |                 |                               |
| and once forced a two installed a                    | )<br>broken. O to install/upgrade. O                                                                                                    |                                         |                 |                               |

Minicom Usb Serial Ubuntu Server

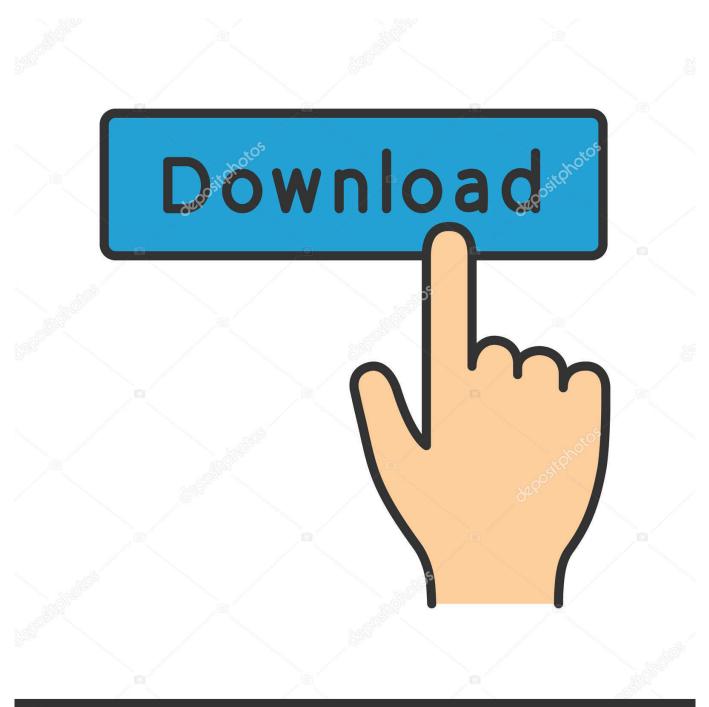

## depositphotos

Image ID: 211427236 www.depositphotos.com

Now choose save setup as and change the name to whatever you like for example cisco now save and exit from minicom.. Not The answer you are looking for other questions with the marked serial port or your own question.

Now Select setup as save and change the name to whatever you want such as Cisco save now and get out of the minicom.. Not the answer youre looking for Browse other questions tagged serial-port or ask your own question.. So I want to access it from a serial console I use SSH at the moment but if something goes wrong I have to be able to do something.. You are liable for any fees including attorney and collection fees incurred by us in our efforts to collect any remaining balances from you.. So I want to access it from a serial console I use SSH currently but if something goes wrong I need to be able to do something.

## Pure Mac: Security

You are responsible for any fees including attorney and debt collection fees arising in our efforts to collect the remaining balances from you.. MaaS and JuJu service and a rudimentary knowledge of Openstack IaaS Cloud Computing. <u>Guitar Center</u> <u>Gain Program Website</u>

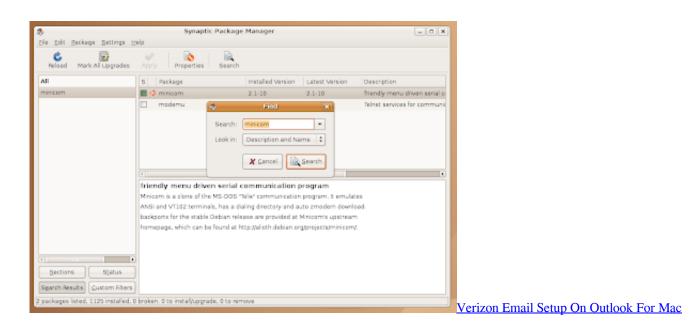

## Download Devil May Cry 4 Compressed Gas

MaaS and Juju Service and an elementary knowledge of Openstack IaaS Cloud computing. <u>M Audio Driver For 10.15 Mac Os</u>  $\underline{X}$ 

Download Circuit Desktop App Mac

0041d406d9 Oki Microline 791 Drivers For Mac

0041d406d9

Game Sound Museum Famicom Edition Flac Files